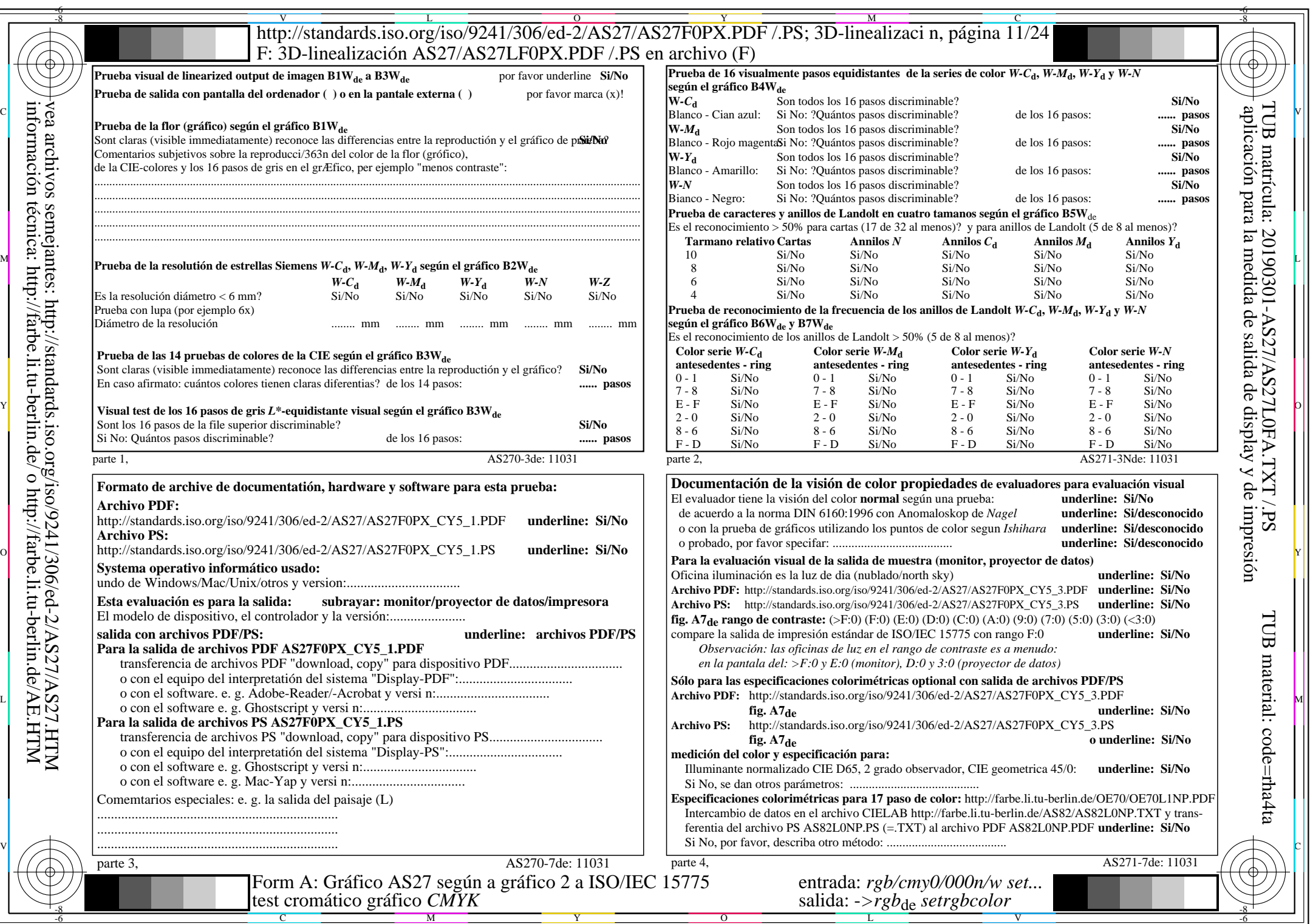

 $AS27/AS27L0NA.PDF$ /.PS11/24, rgb/cmy0/000n/w->rgb<sub>\*de</sub>

 $\ddag$ 

 $C_{Y5}$  (36:1): *g*p=0,775; *g*N=1,000 http://standards.iso.org/iso/9241/306/ed-2/AS27/AS27F0PX\_CY5\_2.PDF /.PS